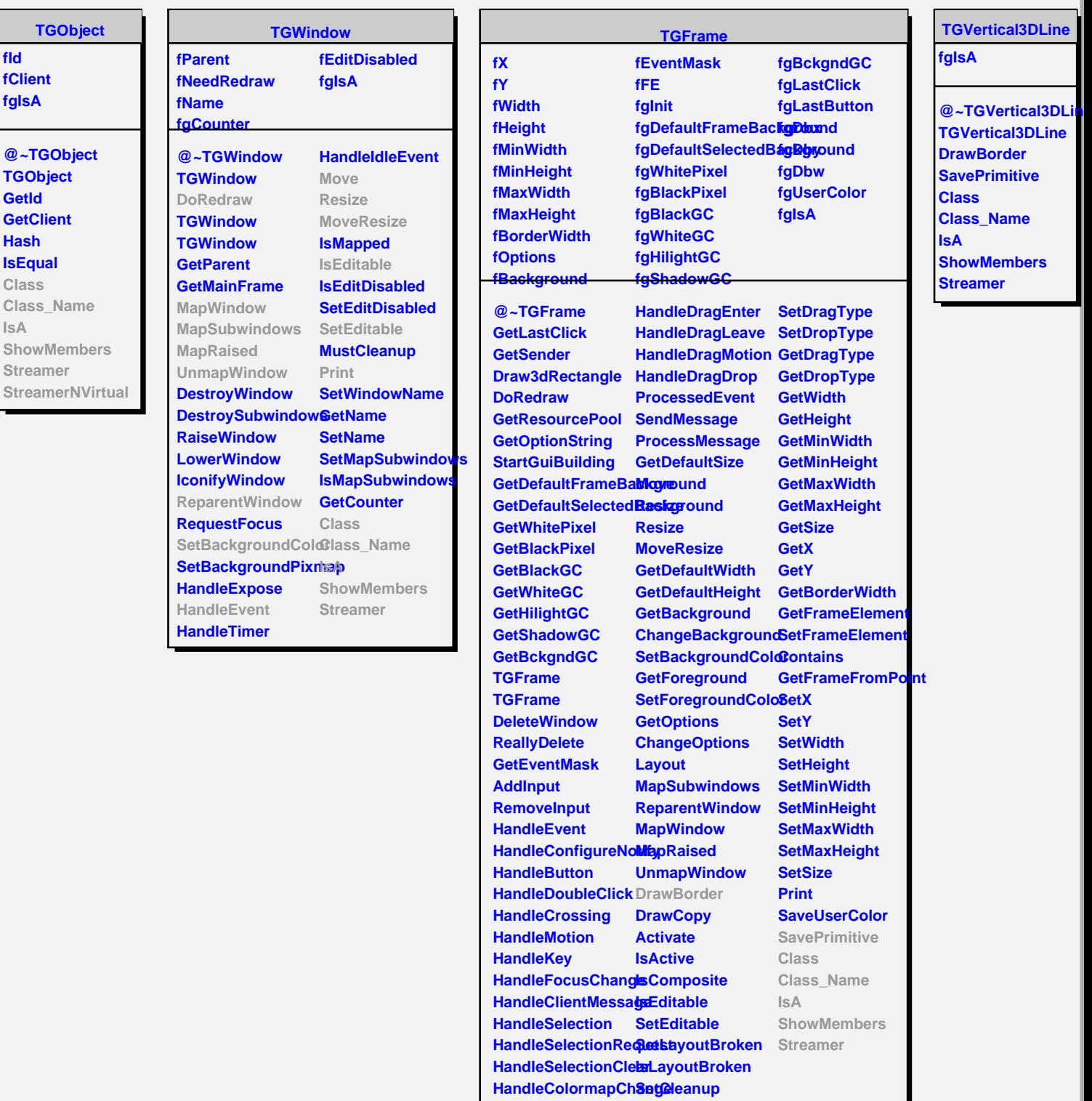

**TQObject fListOfSignals fListOfConnections fgIsA @~TQObject GetSender GetSenderClassName ConnectToClass ConnectToClass Emit Emit Emit Emit Emit Disconnected Destroyed ChangedBy Message Connect**